# **Hardware Instructions - I**

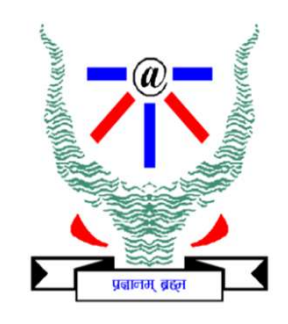

S.Venkatesan Network Security and Cryptography Lab Department of Information Technology Indian Institute of Information Technology, Allahabad venkat@iiita.ac.in

Acknowledgement: The contents and figures are copied from various sources. Thanks to all authors and sources made those contents public and usable for educational purpose

### Hardware Communication Hardware Communication<br>• Communication Language is Instructions (instruction set)<br>• Instruction Sets<br>• RISC vs CISC: This is the classic difference between ARM/MIPS and x86.

- 
- -
	-
	-
- Hardware Communication<br>
 Communication Language is Instructions (instruction set)<br>
 Instruction Sets<br>
 RISC vs CISC: This is the classic difference between ARM/MIPS and x86.<br>
 RISC stands for Reduced Instruction Set Co Machines and originally Acorn RISC Machines and originally Acorn RISC was CISC: This is the classic difference between ARM/MIPS and x86.<br>
- RISC stands for Reduced Instruction Set Computer and CISC is Complex ISC.<br>
- x86 i ruction Sets<br>RISC vs CISC: This is the classic difference between ARM/MIPS and x86.<br>RISC stands for Reduced Instruction Set Computer and CISC is Complex ISC.<br>x86 is a CISC processor and both ARM/MIPS are RISC.<br>**ARM** (styli
	-

#### Operations and Operands

ADD A, B, C

ADD is the operation A, B and C are operands

#### ARM

- 
- ARM<br>• 32 bit 16 registers; smaller is faster<br>• 13 registers for user operands and Stack Pointer, Link Register, Program<br>are for system. • 13 bit 16 registers; smaller is faster<br>• 13 registers for user operands and Stack Pointer, Link Register, Program Counter<br>• ARM v6/v7 maintains a status register called the CPSR (current program status<br>• ARM v6/v7 mainta
- **ARM**<br>32 bit 16 registers; smaller is faster<br>13 registers for user operands and Stack Pointer, L<br>are for system.<br>ARM v6/v7 maintains a status register called the<br>register) that holds four status bits, negative (N), ze • 32 bit 16 registers; smaller is faster<br>• 13 registers for user operands and Stack Pointer, Link Register, Program Counter<br>are for system.<br>• ARM v6/v7 maintains a status register called the CPSR (current program status<br>re **ARM**<br>32 bit 16 registers; smaller is faster<br>13 registers for user operands and Stack Pointer, Link Register, Program Counter<br>are for system.<br>ARM v6/v7 maintains a status register called the **CPSR** (current program status **GONATE:**<br>
32 bit 16 registers; smaller is faster<br>
13 registers for user operands and Stack Pointer, Link Register, Program Counter<br>
are for system.<br>
ARM v6/v7 maintains a status register called the **CPSR** (current program • 32 bit 16 registers; smaller is faster<br>• 13 registers for user operands and Stack Pointer, Link Register, Pro<br>• ARM v6/v7 maintains a status register called the **CPSR** (current p<br>• register) that holds four status bits, • 32 bit 16 registers; smaller is faster<br>• 13 registers for user operands and Stack Pointer, Link Register, Program Counter<br>are for system.<br>• ARM v6/v7 maintains a status register called the **CPSR** (current program status • 13 registers for user operands and Stack Pointer, Link Register, are for system.<br>
• ARM v6/v7 maintains a status register called the **CPSR** (curren register) that holds four status bits, negative (N), zero (Z), carry (O) • ARM v6/v7 maintains a status register called the register) that holds four status bits, negative (N), ze (O). These bits can be used for conditional execution<br>• Groups of 32 bits called word<br>• In ARM, words must start at
- 
- 
- 
- 

#### Little endian and Big endian

- Little endian and Big endian<br>• In little-endian format, the byte with the lowest<br>address in a word is the least-significant byte of the<br>word. The byte with the highest address in a word is Little endian and Big endian<br>In little-endian format, the byte with the lowest<br>address in a word is the least-significant byte of the<br>word. The byte with the highest address in a word is<br>the most significant. The byte at a Little endian and Big endian<br>In little-endian format, the byte with the lowest<br>address in a word is the least-significant byte of the<br>word. The byte with the highest address in a word is<br>the most significant. The byte at a Little endian and Big endian<br>In little-endian format, the byte with the lowest<br>address in a word is the least-significant byte of the<br>word. The byte with the highest address in a word is<br>the most significant. The byte at a Little endian and Big endian<br>In little-endian format, the byte with the lowest<br>address in a word is the least-significant byte of the<br>word. The byte with the highest address in a word is<br>the most significant. The byte at a • In little-endian format, the byte with the lowest<br>address in a word is the least-significant byte of the<br>word. The byte with the highest address in a word is<br>the most significant. The byte at address 0 of the<br>memory syst In little-endian format, the byte with the lowest<br>address in a word is the least-significant byte of the<br>word. The byte with the highest address in a word is<br>the most significant. The byte at address 0 of the<br>memory system
- In Inter-endian format, the byte with the lowest<br>address in a word is the least-significant byte of the<br>word. The byte with the highest address in a word is<br>the most significant. The byte at address 0 of the<br>memory system address in a word is the least-significant byte of the<br>word. The byte with the highest address in a word is<br>the most significant. The byte at address 0 of the<br>memory system connects to data lines 7-0.<br>In big-endian format, word. The byte with the highest address in a word is<br>the most significant. The byte at address 0 of the<br>memory system connects to data lines 7-0.<br>In big-endian format, the byte with the lowest address<br>in a word is the most

#### ARM Assembly Language Instructions

- 
- ARM Assembly Language Instructions<br>• Arithmetic add (ADD), subtract (SUB)<br>• Data Transfer load (LDR), store(STR), move (MOV), swap (SWP), ARM Assembly Language Instructions<br>• Arithmetic – add (ADD), subtract (SUB)<br>• Data Transfer – load (LDR), store(STR), move (MOV), swap (SWP),<br>• Logical – and (AND), or (ORR), not (MVN), logical shift left (LSL) and etc, **ARM Assembly Language Instructions**<br>
• Arithmetic – add (ADD), subtract (SUB)<br>
• Data Transfer – load (LDR), store(STR), move (MOV), swap (SWP),<br>
etc,<br>
• Logical – and (AND), or (ORR), not (MVN), logical shift left (LSL) **ARM Assembly Languag**<br>Arithmetic – add (ADD), subtract (SUB)<br>Data Transfer – load (LDR), store(STR), m<br>etc,<br>Logical – and (AND), or (ORR), not (MVN)<br>right (LSR)<br>Conditional Branch – compare (CMP), Brar • Arithmetic – add (ADD), subtract (SUB)<br>
• Data Transfer – load (LDR), store(STR), move (MOV), swap (SWP),<br>
• Logical – and (AND), or (ORR), not (MVN) , logical shift left (LSL) and<br>
• right (LSR)<br>
• Conditional Branch – • Data Transfer – load (LDR), store(STR), move (MOV), swap (SWP),<br>
• Logical – and (AND), or (ORR), not (MVN), logical shift left (LSL) and<br>
• Conditional Branch – compare (CMP), Branch or EQ, NE, .. (BEQ 25)<br>
• Unconditio Data Transfer – load (LDR), store(STR),<br>etc,<br>Logical – and (AND), or (ORR), not (MVN<br>right (LSR)<br>Conditional Branch – compare (CMP), Br.<br>Unconditional Branch – branch (always<sub>)</sub><br>(BL 2500)
- 
- 
- 

#### Operations/Instructions

#### ADD a, b, c

Rigid: One operation and three variables.

Operations/Instructions<br>ADD a, b, c<br>Rigid: One operation and three variables.<br>How can we add more values – by doing the<br>following following

ADD a, b, c ; sum of b and c to a Rigid: One operation and three variables.<br>How can we add more values – by doing the<br>following<br>**ADD a, b, c** ; sum of b and c to a<br>**ADD a, a, d** ; sum of b,c,d to a<br>**ADD a, a, e** ; sum of b,c,d,e to a Rigio: Orie operation and three variables.<br>
How can we add more values – by doing the<br>
following<br> **ADD a, b, c** ; sum of b and c to a<br> **ADD a, a, d** ; sum of b,c,d to a<br> **ADD a, a, e** ; sum of b,c,d,e to a

#### Data Transfer Instructions

- Transfer data between memory and registers
- To access a word in memory, memory address to be supplied in the instruction.
- Storage is an array that is in sequence.

 $g = h + A[8]$ 

• Uses Load to transfer data from memory to register

LDR

Syntax: LDR r5,[r3,#32]

ADD r1, r2, r5; where r2 have h and r5 have A[8]

#### Complement to Transfer

STR r5, [r3,#48] ; stores h+A[8] to A[12]

#### Constant or Immediate Operands

- LDR  $r5$ ,  $[r1, #AddrConstant4]$ ;  $r5 = constant4$
- ADD r3, r3, r5;  $r3 = r3 + r5$  ( $r5 == 4$ )
- ADD  $r4$ ,  $r3$ ,  $#4$ ;  $r3 = r3 + 4$

### Spilling registers

- **Spilling registers<br>• To put the less commonly used variables.**
- To put the less commonly used variables.<br>• Arithmetic instruction read two registers and operate. operate. • To put the less commonly used variables.<br>• Arithmetic instruction – read two registers and<br>operate.<br>• Data Transfer instruction – Reads or writes<br>one operand without operating on it. Arithmetic instruction – read two registers and<br>operate.<br>Data Transfer instruction – Reads or writes<br>one operand without operating on it.
- 

# Von-Neuman Architecture<br>Vically there have been 2 types of

- Von-Neuman Architecture<br>• Historically there have been 2 types of<br>Computers:<br>– Fixed Program Computers Their function is very Computers:
	- Von-Neuman Architecture<br>
	Historically there have been 2 types of<br>
	Computers:<br>
	 Fixed Program Computers Their function is very<br>
	specific and they couldn't be programmed, e.g.<br>
	Calculators. Von-Neuman Architecture<br>storically there have been 2 types of<br>mputers:<br>Fixed Program Computers – Their function is very<br>specific and they couldn't be programmed, e.g.<br>Calculators.<br>Stored Program Computers – These can be Calculators.
	- Fistorically there have been 2 types of<br>
	Computers:<br>
	 Fixed Program Computers Their function is very<br>
	specific and they couldn't be programmed, e.g.<br>
	Calculators.<br>
	 Stored Program Computers These can be<br>
	programmed t storically there have been 2 types of<br>mputers:<br>Fixed Program Computers – Their function is very<br>specific and they couldn't be programmed, e.g.<br>Calculators.<br>Stored Program Computers – These can be<br>programmed to carry out ma storically there have been 2 types of<br>mputers:<br>**Fixed Program Computers** – Their function is very<br>specific and they couldn't be programmed, e.g.<br>Calculators.<br>**Stored Program Computers** – These can be<br>programmed to carry ou mputers:<br>
	Fixed Program Computers – Their function is very<br>
	specific and they couldn't be programmed, e.g.<br>
	Calculators.<br>
	Stored-Program Computers – These can be<br>
	programmed to carry out many different tasks,<br>
	applications Fixed Program Computers – Their function is very<br>specific and they couldn't be programmed, e.g.<br>Calculators.<br>Stored Program Computers – These can be<br>programmed to carry out many different tasks,<br>applications are stored on

.cfi\_startproc startproc<br>
pushq %rbp<br>
.cfi\_def\_cfa\_offset 16<br>
.cfi\_offset 6, -16<br>
movq %rsp, %rbp startproc<br>
pushq %rbp<br>
.cfi\_def\_cfa\_offset 16<br>
.cfi\_def\_cfa\_offset 16<br>
.cfi\_def\_cfa\_offset 16<br>
.cfi\_def\_cfa\_register 6<br>
.cfi\_def\_cfa\_register 6<br>
.cfi\_def\_cfa\_register 6<br>
.cfi\_def\_cfa\_register 6 startproc chata<br>
pushq %rbp cfi\_def\_cfa\_offset 16 cfi\_cfi\_cffset 6, -16 cfi\_offset 6, -16 cfi\_def\_cfa\_register 6 cfi\_def\_cfa\_register 6 cmovl \$10, -4(%rbp) startproc chemistartproc chemistartproc chemistartproce controlled and the cfi\_def\_cfa\_offset 16 and cfi\_offset 6, -16 and cfi\_def\_cfa\_register 6 and side  $(310, -4(\%rb))$ <br>move  $(310, -4(\%rb))$  and  $(312, -8(\%rb))$ startproc<br>
pushq %rbp<br>
cfi\_def\_cfa\_offset 16<br>
cfi\_def\_cfa\_offset 16<br>
cfi\_def\_cfa\_offset 16<br>
cfi\_def\_cfa\_offset 16<br>
movq %rsp, %rbp<br>
cfi\_def\_cfa\_register 6<br>
movq \$10, -4(%rbp)<br>
movl \$12, -8(%rbp)<br>
movl -4(%rbp), %eax<br>
movl startproc<br>pushq %rbp<br>.cfi\_def\_cfa\_offset 16<br>.cfi\_offset 6, -16<br>movq %rsp, %rbp<br>.cfi\_def\_cfa\_register 6<br>movl \$10, -4(%rbp)<br>movl \$12, -8(%rbp)<br>movl -4(%rbp), %eax<br>addl %eax, -8(%rbp) startproc<br>pushq %rbp<br>cfi\_def\_cfa\_offset 16<br>cfi\_offset 6, -16<br>movq %rsp, %rbp<br>cfi\_def\_cfa\_register 6<br>movl \$10, -4(%rbp)<br>movl \$12, -8(%rbp)<br>movl -4(%rbp), %eax<br>addl %eax, -8(%rbp)<br>movl \$0, %eax startproc<br>
pushq %rbp<br>
.cfi\_def\_cfa\_offset 16<br>
.cfi\_offset 6, -16<br>
movq %rsp, %rbp<br>
.cfi\_def\_cfa\_register 6<br>
movl \$10, -4(%rbp)<br>
movl \$12, -8(%rbp)<br>
movl -4(%rbp), %eax<br>
addl %eax, -8(%rbp)<br>
movl \$0, %eax<br>
popq %rbp startproc<br>
pushq %rbp<br>
.cfi\_def\_cfa\_offset 16<br>
.cfi\_offset 6, -16<br>
movq %rsp, %rbp<br>
.cfi\_def\_cfa\_register 6<br>
movl \$10, -4(%rbp)<br>
movl \$12, -8(%rbp)<br>
movl -4(%rbp), %eax<br>
addl %eax, -8(%rbp)<br>
movl \$0, %eax<br>
popq %rbp<br>
.cfi\_ startproc<br>
pushq %rbp<br>
c.fi\_def\_cfa\_offset 16<br>
c.fi\_offset 6, -16<br>
movq %rsp, %rbp<br>
c.fi\_def\_cfa\_register 6<br>
movl \$10, -4(%rbp)<br>
movl \$12, -8(%rbp)<br>
movl -4(%rbp), %eax<br>
addl %eax, -8(%rbp)<br>
movl \$0, %eax<br>
popq %rbp<br>
c.fi\_ startproc<br>
pushq %rbp<br>
.cfi\_def\_cfa\_offset 16<br>
.cfi\_offset 6, -16<br>
movq %rsp, %rbp<br>
.cfi\_def\_cfa\_register 6<br>
movl \$10, -4(%rbp)<br>
movl \$12, -8(%rbp)<br>
movl -4(%rbp), %eax<br>
addl %eax, -8(%rbp)<br>
movl \$0, %eax<br>
popq %rbp<br>
.cfi\_ .cfi\_def\_cfa 7, 8 ret .cfi\_endproc #include<stdio.h> cfi\_def\_cfa\_register 6<br>
movl \$10, -4(%rbp)<br>
movl \$12, -8(%rbp)<br>
movl -4(%rbp), %eax<br>
addl %eax, -8(%rbp)<br>
movl \$0, %eax<br>
popq %rbp<br>
cfi\_def\_cfa 7, 8<br>
ret<br>
cfi\_endproc<br>
#include<stdio.h><br>
int main() {<br>
int b, c;<br>
c = 10!;<br> vi \$10, -4(%rbp)<br>
intimes (%rbp)<br>
intimes (%rbp), %eax<br>
intimes (%rbp)<br>
intimes (%rbp)<br>
def \_cfa 7, 8<br>
def \_cfa 7, 8<br>
def \_cfa 7, 8<br>
def \_cfa 7, 8<br>
def \_cfa 7, 8<br>
def \_cfa 7, 8<br>
def \_cfa 7, 8<br>
def \_cfa 7, 8<br>
def \_cfa 7, 8  $c = 10$ I;  $b = 12;$  $b = b + c$ ; return 0; }

pushq %rbp<br>cfi\_def\_cfa\_offset 16. .cfi\_startproc \_startproc<br>pushq %rbp<br>.cfi\_def\_cfa\_offset 16<br>.cfi\_offset 6, -16<br>mova %rsp. %rbp \_startproc<br>pushq %rbp<br>.cfi\_def\_cfa\_offset 16<br>.cfi\_offset 6, -16<br>movq %rsp, %rbp<br>.cfi def cfa register 6 \_startproc<br>pushq %rbp<br>.cfi\_def\_cfa\_offset 16<br>.cfi\_offset 6, -16<br>movq %rsp, %rbp<br>.cfi\_def\_cfa\_register 6<br>movl \$10. -4(%rbp) \_startproc<br>pushq %rbp<br>.cfi\_def\_cfa\_offset 16<br>.cfi\_offset 6, -16<br>movq %rsp,%rbp<br>.cfi\_def\_cfa\_register 6<br>movl \$10, -4(%rbp)<br>movl \$12. -8(%rbp) \_startproc<br>pushq %rbp<br>.cfi\_def\_cfa\_offset 16<br>.cfi\_offset 6, -16<br>movq %rsp, %rbp<br>.cfi\_def\_cfa\_register 6<br>movl \$10, -4(%rbp)<br>movl \$12, -8(%rbp)<br>movl \$113. -8(%rbp) \_startproc<br>pushq %rbp<br>.cfi\_def\_cfa\_offset 16<br>.cfi\_offset 6, -16<br>movq %rsp, %rbp<br>.cfi\_def\_cfa\_register 6<br>movl \$10, -4(%rbp)<br>movl \$12, -8(%rbp)<br>movl \$113, -8(%rbp)<br>movl \$113, -8(%rbp) \_startproc<br>pushq %rbp<br>.cfi\_def\_cfa\_offset 16<br>.cfi\_offset 6, -16<br>movq %rsp, %rbp<br>.cfi\_def\_cfa\_register 6<br>movl \$10, -4(%rbp)<br>movl \$12, -8(%rbp)<br>movl \$113, -8(%rbp)<br>movl \$0, %eax<br>popq %rbp \_startproc<br>pushq %rbp<br>.cfi\_def\_cfa\_offset 16<br>.cfi\_offset 6, -16<br>movq %rsp, %rbp<br>.cfi\_def\_cfa\_register 6<br>movl \$10, -4(%rbp)<br>movl \$12, -8(%rbp)<br>movl \$113, -8(%rbp)<br>movl \$0, %eax<br>popq %rbp<br>.cfi\_def\_cfa\_7.8 \_startproc<br>pushq %rbp<br>.cfi\_def\_cfa\_offset 16<br>.cfi\_offset 6, -16<br>movq %rsp, %rbp<br>.cfi\_def\_cfa\_register 6<br>movl \$10, -4(%rbp)<br>movl \$12, -8(%rbp)<br>movl \$113, -8(%rbp)<br>movl \$0, %eax<br>popq %rbp<br>.cfi\_def\_cfa 7, 8 \_startproc<br>pushq %rbp<br>.cfi\_def\_cfa\_offset 16<br>.cfi\_offset 6, -16<br>movq %rsp, %rbp<br>.cfi\_def\_cfa\_register 6<br>movl \$10, -4(%rbp)<br>movl \$12, -8(%rbp)<br>movl \$113, -8(%rbp)<br>movl \$0, %eax<br>popq %rbp<br>.cfi\_def\_cfa 7, 8<br>ret<br>.cfi\_def\_cfa 7 pushq %rbp<br>.cfi\_def\_cfa\_offset 16<br>.cfi\_offset 6, -16<br>movq %rsp, %rbp<br>.cfi\_def\_cfa\_register 6<br>movl \$10, -4(%rbp)<br>movl \$12, -8(%rbp)<br>movl \$113, -8(%rbp)<br>movl \$0, %eax<br>popq %rbp<br>.cfi\_def\_cfa 7, 8<br>ret<br>.cfi\_endproc ret .cfi\_endproc #include<stdio.h> cfi\_def\_cfa\_register 6<br>
movl \$10, -4(%rbp)<br>
movl \$12, -8(%rbp)<br>
movl \$113, -8(%rbp)<br>
movl \$0, %eax<br>
popq %rbp<br>
cfi\_def\_cfa 7, 8<br>
ret<br>
cfi\_endproc<br>
#include<stdio.h><br>
int main() {<br>
int b, c;<br>
c = 10;<br>
b = 12;<br>
b = 12 + 101  $\begin{array}{ll}\n\text{ucl}\_\text{c} & \text{cgl}\_\text{c} & \text{cgl}\_\text{c} & \text{cgl}\_\text{c} \\
\text{ucl}\ \ \, & \text{10, -4(%rbp)} \\
\text{ucl}\ \ \, & \text{113, -8(%rbp)} \\
\text{ucl}\ \ \, & \text{50, %eax} \\
\text{ucl}\ \ \, & \text{24, 8, %p} \\
\text{ucl}\ \ \, & \text{25, 8, %p} \\
\text{ucl}\ \ \, & \text{26, 8, %p} \\
\text{ucl}\ \ \, & \$  $c = 10$ :  $b = 12$ ;  $b = 12 + 101$ ; return 0; }

#### Instruction Set Architecture

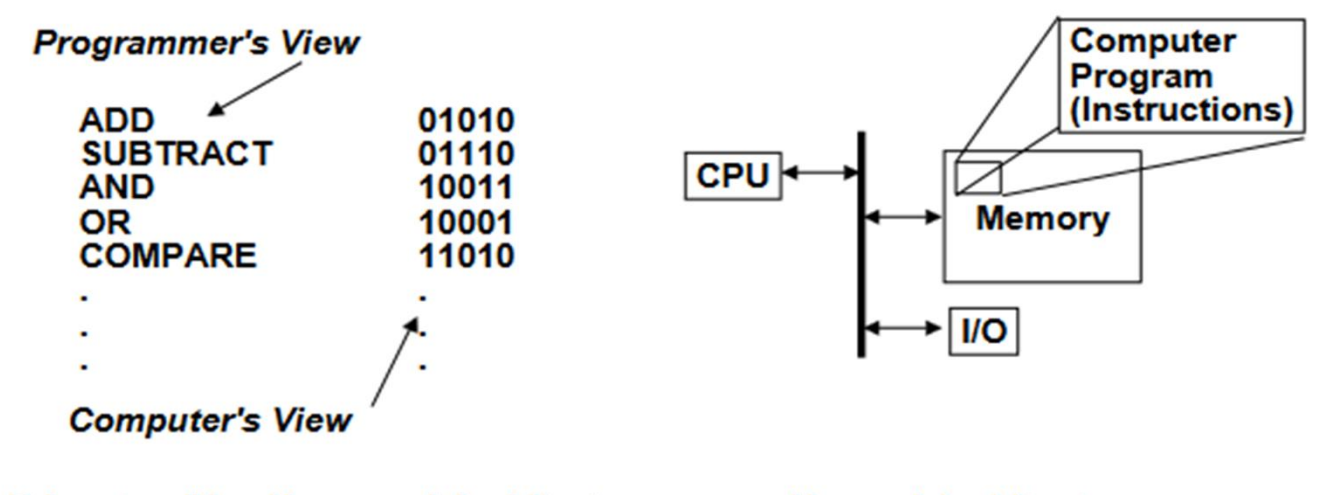

**Princeton (Von Neumann) Architecture** 

- Data and Instructions mixed in same memory ("stored program computer")
- Program as data (dubious advantage)
- **Storage utilization**
- --- Single memory interface

**Harvard Architecture** 

- --- Data & Instructions in separate memories
- --- Has advantages in certain high performance implementations

Thanks to Dr. Nabil J. Sarhan, Wayne State University

#### Execution Cycle

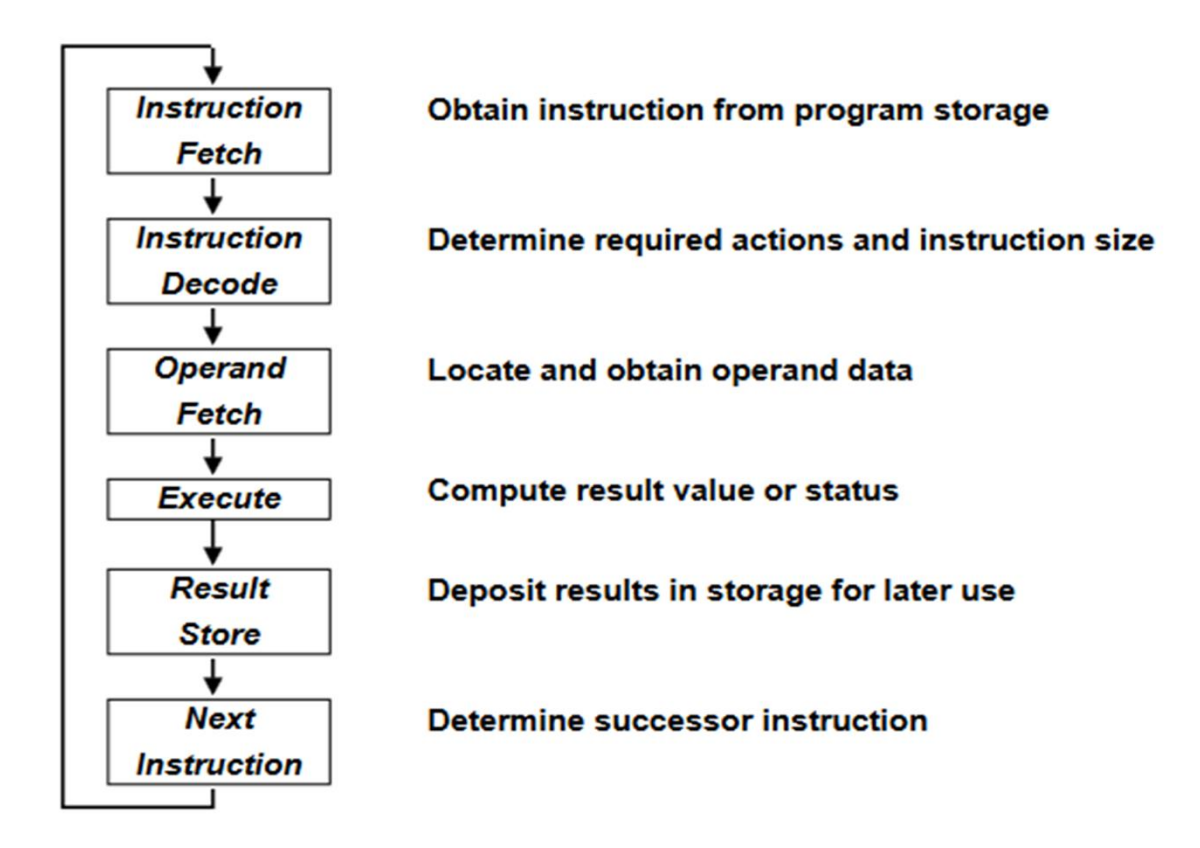

Thanks to Dr. Nabil J. Sarhan, Wayne State University

#### Thank You